Unidad de Desarrollo e Innovación INSSJP

**NSSJP** 

Manual

### **Descarga del Sistema Emulación – Pami ME**

Usuario: Efectores

Versión: 3.0 Fecha de Publicación: 15/01/2015

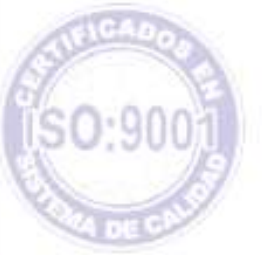

Unidad de Desarrollo e Innovación

#### **Sistema PAMI ME: Emulación:**

Para realizar el proceso de emulación, deberá confeccionar un archivo de texto con los parámetros y estructura establecida, luego validar el archivo a través del sistema PAMI ME, para que éste sea acorde a los requisitos establecidos por el Instituto para el envío de información estadística.

El Software cuenta con toda la ayuda necesaria (videos- consultas paramétricas, etc) para poder realizar el proceso de emulación con éxito.

#### **Descarga del Software**

Para descargar el Sistema de Emulación vigente - PAMI ME - deberá realizar los pasos que a continuación se detallan:

Ingrese a la Página Web del Instituto [www.pami.org.ar](http://www.pami.org.ar/)

Una vez allí debe seguir la siguiente ruta:

### **Prestadores > Sistema INSSJP > Sistema de Envío de Información**

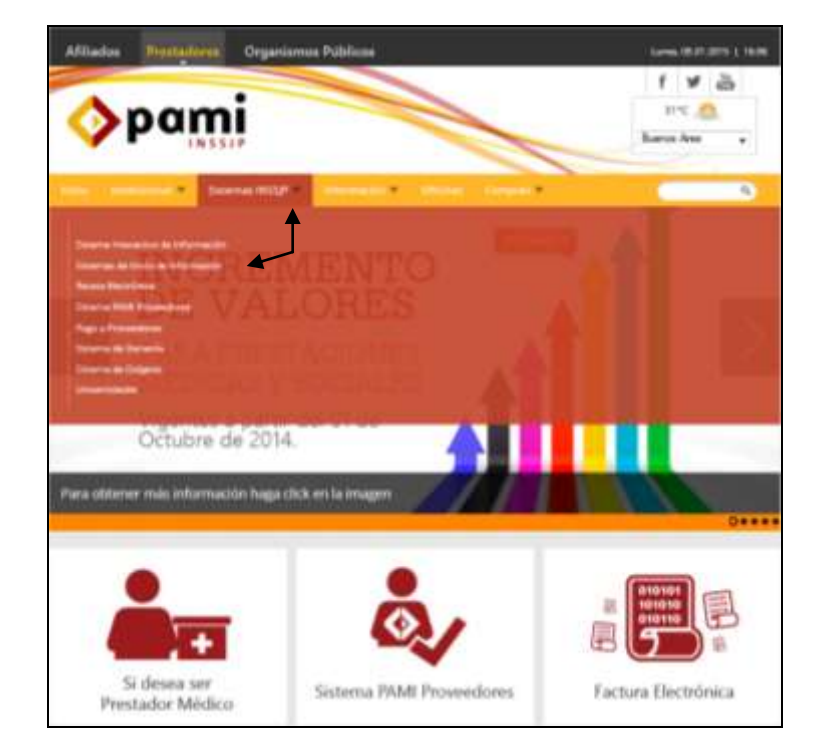

### **> Software Efectores**

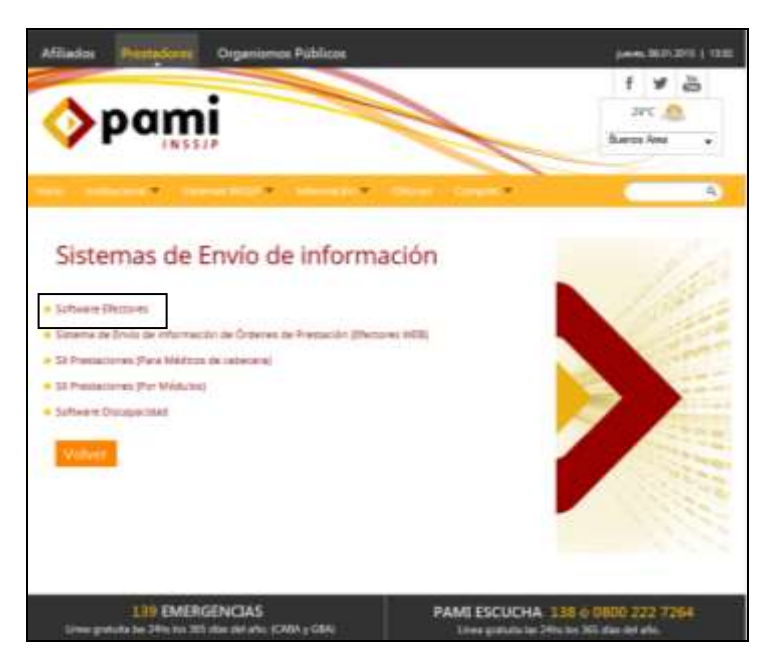

**>Descarga de Software**

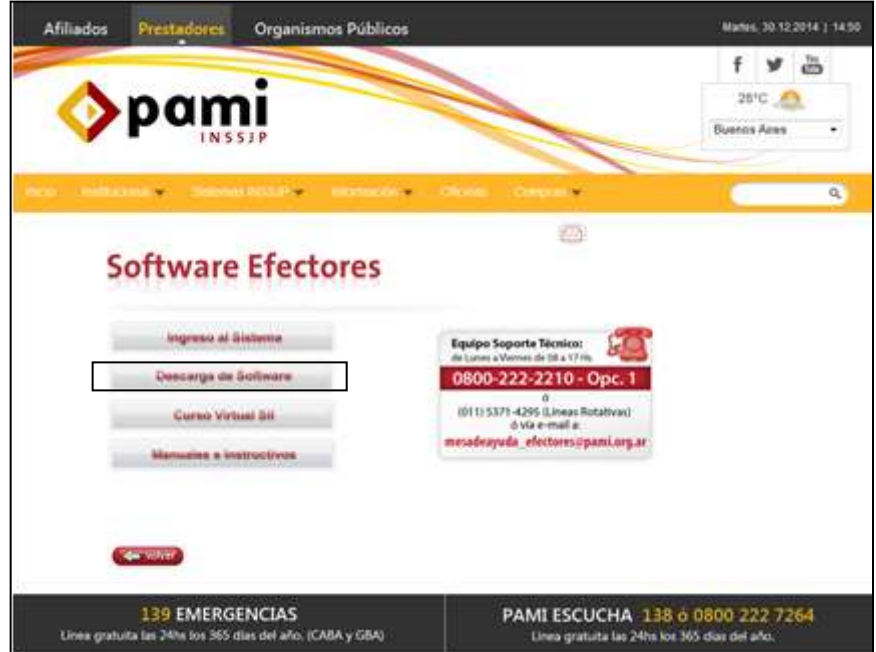

Una vez allí, deberá elegir seleccionar la opción:

- **Versión Para Emulación**: Incluye documentación técnica.

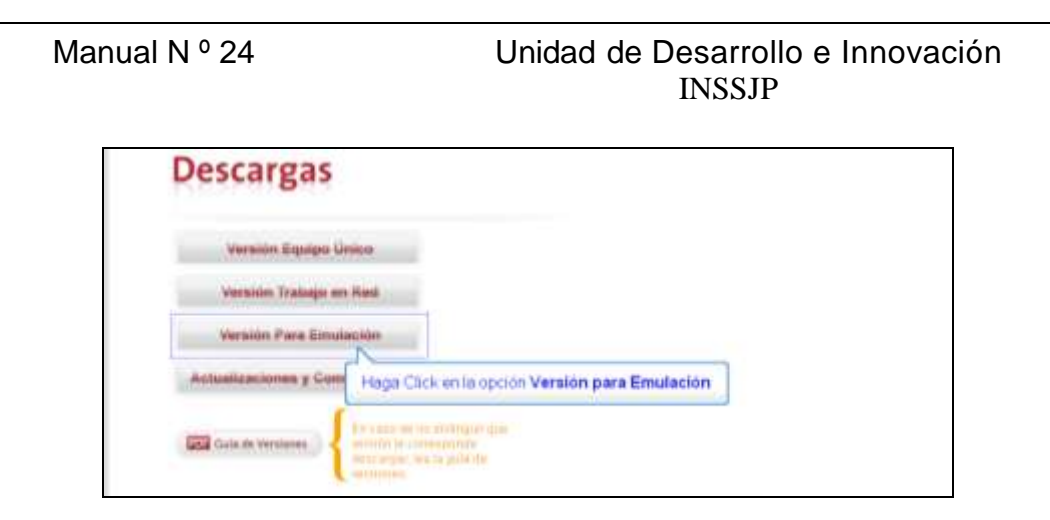

### **Deberá descargar el archivo** *MODULO EMULACION (PAMI ME) v1.0*

Una vez descargado el software, podrá evaluar la viabilidad de su implementación acorde a cómo se encuentra desarrollado su Sistema de Registro propio.

Manual N º 24

# Equipo de Soporte Técnico - Mesa de Ayuda

Es nuestro mayor deseo y anhelo que se sienta satisfecho al realizar el proceso descripto anteriormente. Para ello, le informamos que tendrá disponible los siguientes canales de soporte dentro de la página del Instituto:

http://institucional.pami.org.ar/result.php?c=8-4-1&vm=2

- Cursos Virtuales SII: con videos tutoriales sobre diferentes etapas del proceso de envío de datos.
- **Manuales e Instructivos**

Asimismo, ante cualquier consulta o inquietud sobre la modalidad de carga, códigos de prácticas y demás contenido del manual, podrá se comunique de manera gratuita con Nuestro Equipo Soporte Técnico de Lunes a Viernes de 08 a 17 hs al teléfono 0800-222-2210:

- Opción 1 Consultas sobre Transmisión de Información.
- Opción 2 Consultas de índole Medica HADOB
- Opción 3 Línea específica para consultas de Receta Electrónica

Mail: mesadeayuda\_efectores@pami.org.ar

Muchas Gracias

Equipo Soporte Técnico Unidad de Desarrollo e Innovación

## Unidad de Desarrollo e Innovación

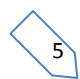